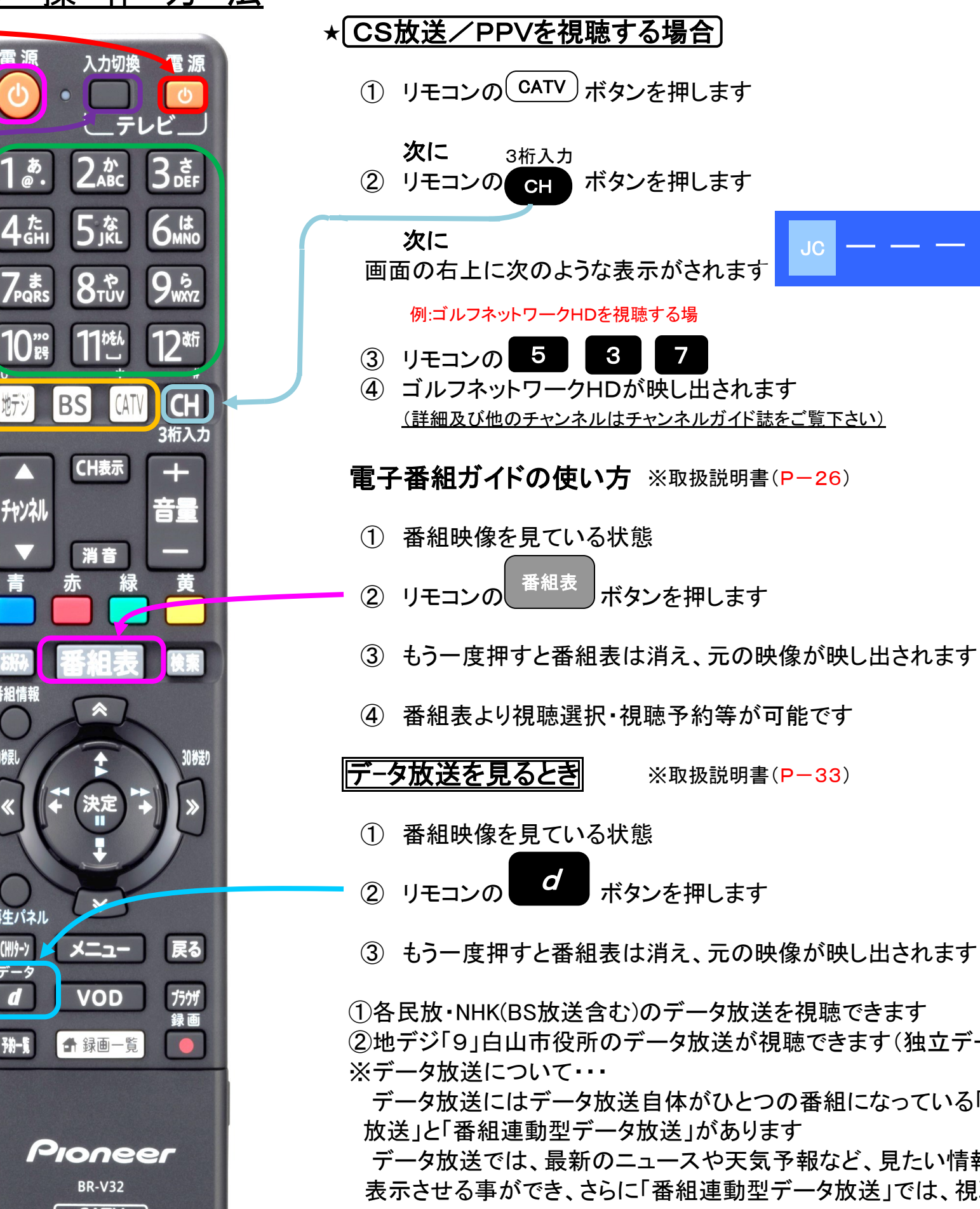

②地デジ「9」白山市役所のデータ放送が視聴できます(独立データ放送)

 データ放送にはデータ放送自体がひとつの番組になっている「独立データ 番組の補足情報なども見る事ができます

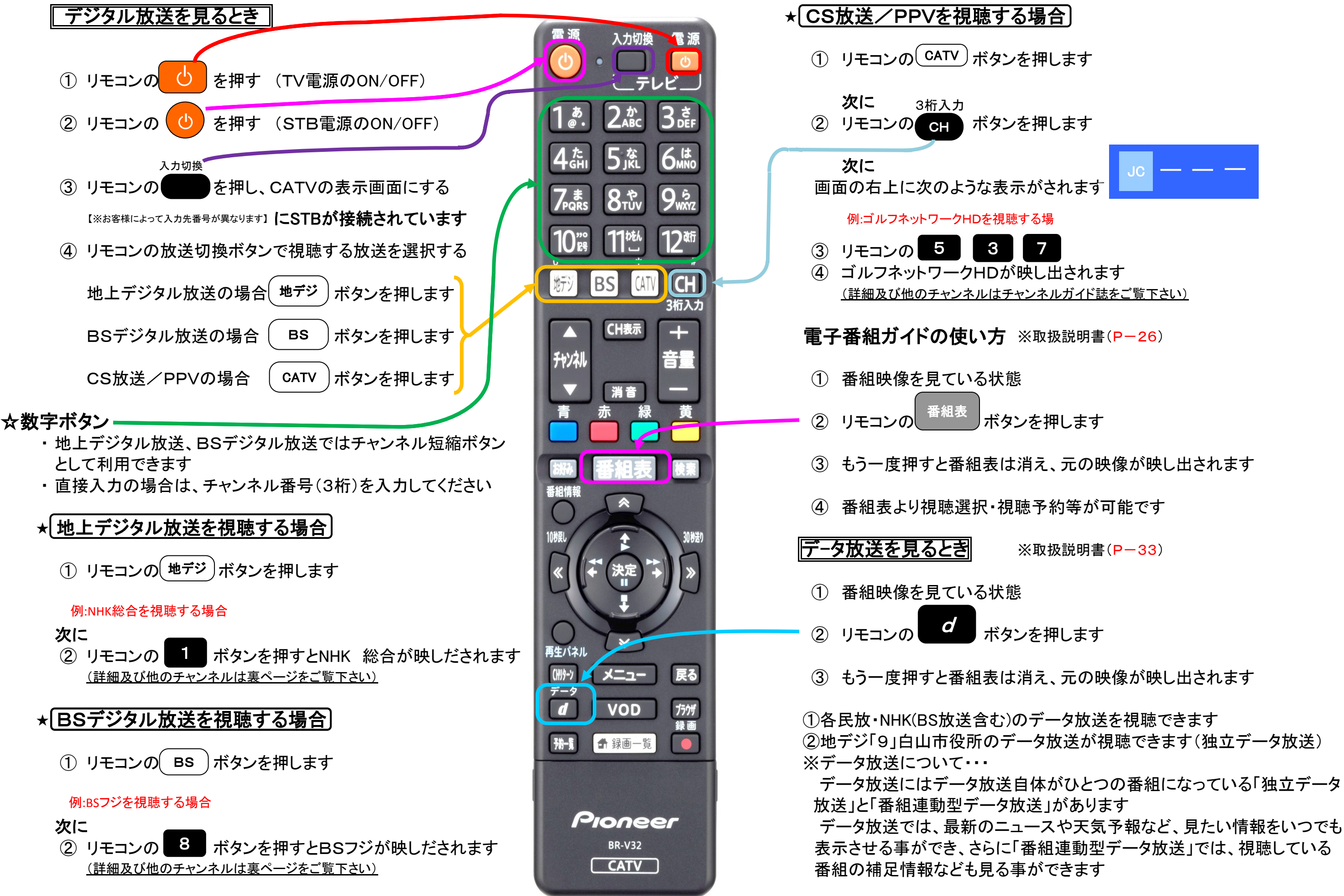

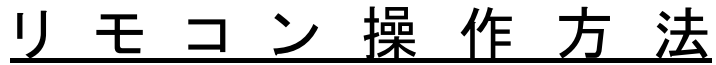

音量

戻る

 $\bullet$ 

JC

※取扱説明書(P-33)